#### **МИНОБРНАУКИ РОССИИ**

**Федеральное государственное бюджетное образовательное учреждение высшего образования «Горно-Алтайский государственный университет» (ФГБОУ ВО ГАГУ, ГАГУ, Горно-Алтайский государственный университет)**

# **Пакеты прикладных программ**

## рабочая программа дисциплины (модуля)

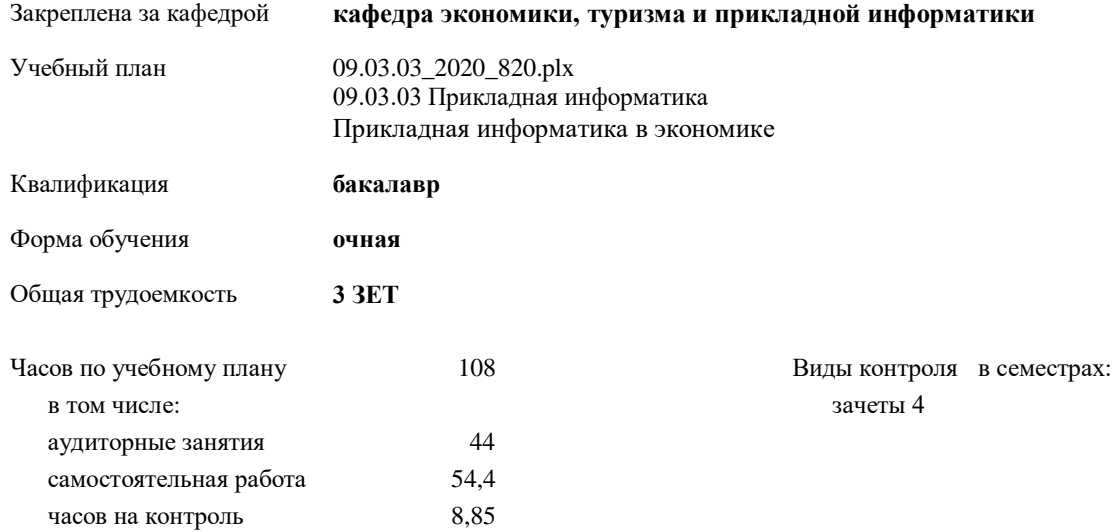

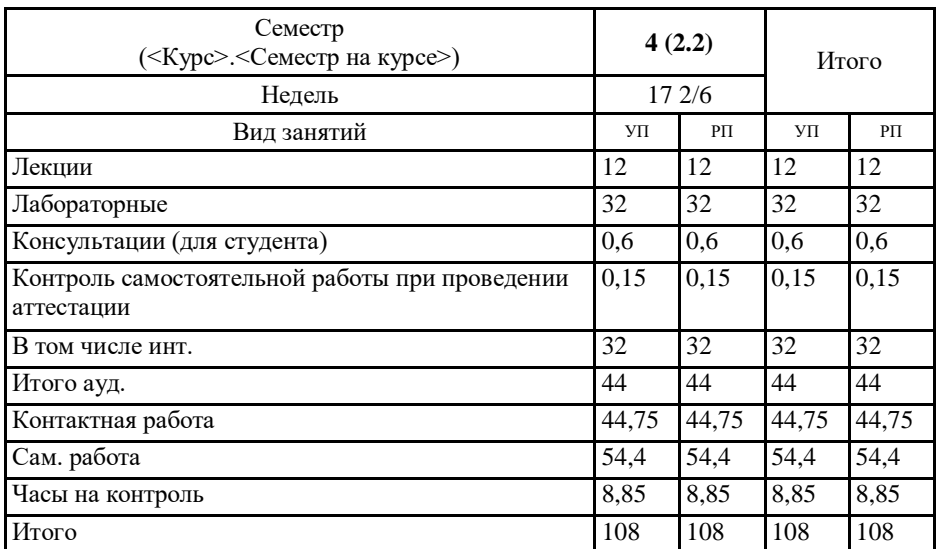

#### **Распределение часов дисциплины по семестрам**

#### 3/H: 09.03.03\_2020\_820.plx

Программу составил(и): к.ф.-м.н., доцент, Губкина Елена Владимировна

Рабочая программа дисциплины Пакеты прикладных программ

разработана в соответствии с ФГОС:

Федеральный государственный образовательный стандарт высшего образования по направлению подготовки 09.03.03 Прикладная информатика (уровень бакалавриата) (приказ Минобрнауки России от 19.09.2017г. №922)

Eymond-

 $\frac{d}{d}$ 

 $cm<sup>2</sup>$ 

x

составлена на основании учебного плана: 09.03.03 Прикладная информатика утвержденного учёным советом вуза от 30.01.2020 протокол № 1.

Рабочая программа утверждена на заседании кафедры кафедра экономики, туризма и прикладной информатики

Протокол от 21.05.2020 протокол № 10

Зав. кафедрой Куттубаева Тосканай Айтмукановна

#### Визирование РПД для исполнения в очередном учебном году

Рабочая программа пересмотрена, обсуждена и одобрена для исполнения в 2021-2022 учебном году на заседании кафедры кафедра экономики, туризма и прикладной информатики

Протокол от 2<sup>14</sup> 14044 °2021 г. № 11<br>Зав. кафедрой Куттубаева Тосканай Айтмукановна *У Чурти (*—

Визирование РПД для исполнения в очередном учебном году

Рабочая программа пересмотрена, обсуждена и одобрена для исполнения в 2022-2023 учебном году на заседании кафедры кафедра экономики, туризма и прикладной информатики

> Протокол от 2022 r. No Зав. кафедрой Куттубаева Тосканай Айтмукановна

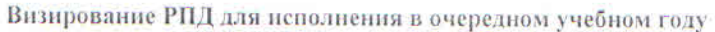

Рабочая программа пересмотрена, обсуждена и одобрена для исполнения в 2023-2024 учебном году на заседании кафедры кафедра экономики, туризма и прикладной информатики

> Протокол от  $2023$  r.  $N_2$ Зав. кафедрой Куттубаева Тосканай Айтмукановна

#### Визирование РПД для исполнения в очередном учебном году

Рабочая программа пересмотрена, обсуждена и одобрена для исполнения в 2024-2025 учебном году на заседании кафедры кафедра экономики, турнзма и прикладной информатики

> $2024 r. N<sub>2</sub>$ Протокол от Зав. кафедрой Куттубаева Тосканай Айтмукановна

#### **1. ЦЕЛИ И ЗАДАЧИ ОСВОЕНИЯ ДИСЦИПЛИНЫ**

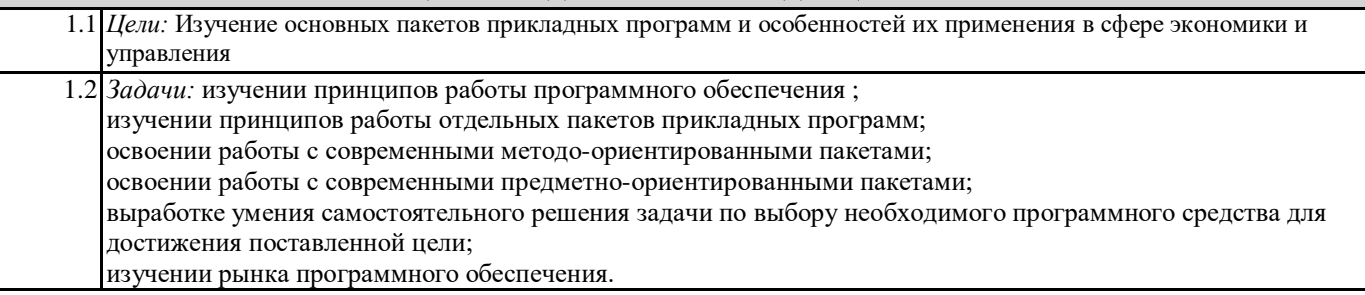

#### **2. МЕСТО ДИСЦИПЛИНЫ В СТРУКТУРЕ ООП**

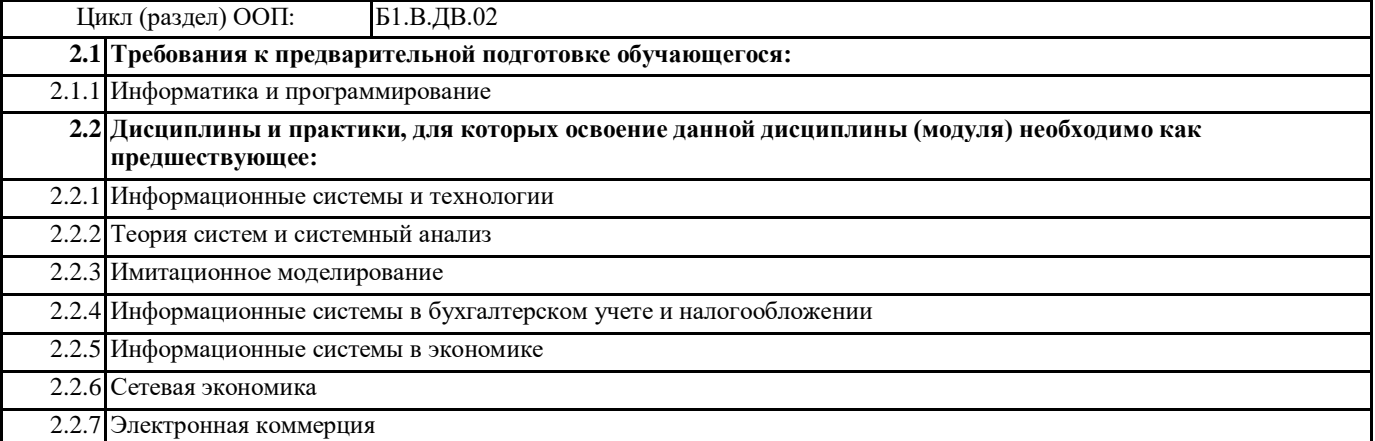

#### **3. КОМПЕТЕНЦИИ ОБУЧАЮЩЕГОСЯ, ФОРМИРУЕМЫЕ В РЕЗУЛЬТАТЕ ОСВОЕНИЯ ДИСЦИПЛИНЫ (МОДУЛЯ)**

**УК-1: Способен осуществлять поиск, критический анализ и синтез информации, применять системный подход для решения поставленных задач**

**ИД-2.УК-1: Находит и критически анализирует информацию, необходимую для решения поставленной задачи**

находит и анализирует информацию

основы применения информационно- коммуникационных технологий в профессиональной деятельности;

**ПК-12: Способен эксплуатировать и сопровождать информационные системы и сервисы**

**ИД-1.ПК-12: Определяет содержание процесса эксплуатации и сопровождения информационных систем и сервисов**

основы сопровождения информационных систем

офисные программы, текстовый процессор, электронные таблицы, презентации, программы осмотрщики изображений и браузеры

#### **ИД-2.ПК-12: Эксплуатирует информационные системы и сервисы**

эксплуатирует ИС

использовать современные ИКТ в профессиональной деятельности;

решать стандартные задачи профессиональной деятельности с применением современных ИКТ

офисные программы, текстовый процессор, электронные таблицы, презентации, программы осмотрщики изображений и браузеры

**ИД-3.ПК-12: Обеспечивает сопровождение информационных систем и сервисов**

сопровождает ИС и сервисы

офисные программы, текстовый процессор, электронные таблицы, презентации, программы осмотрщики изображений и браузеры

**ИД-4.ПК-12: Обеспечивает информационную безопасность при эксплуатации и сопровождении информационных систем и сервисов**

эксплуатирует  $\overline{NC}$  с учетом информационной безопасности основными методами применения ИКТ в профессиональной деятельности основными способами решения профессиональных задач с применением ИКТ

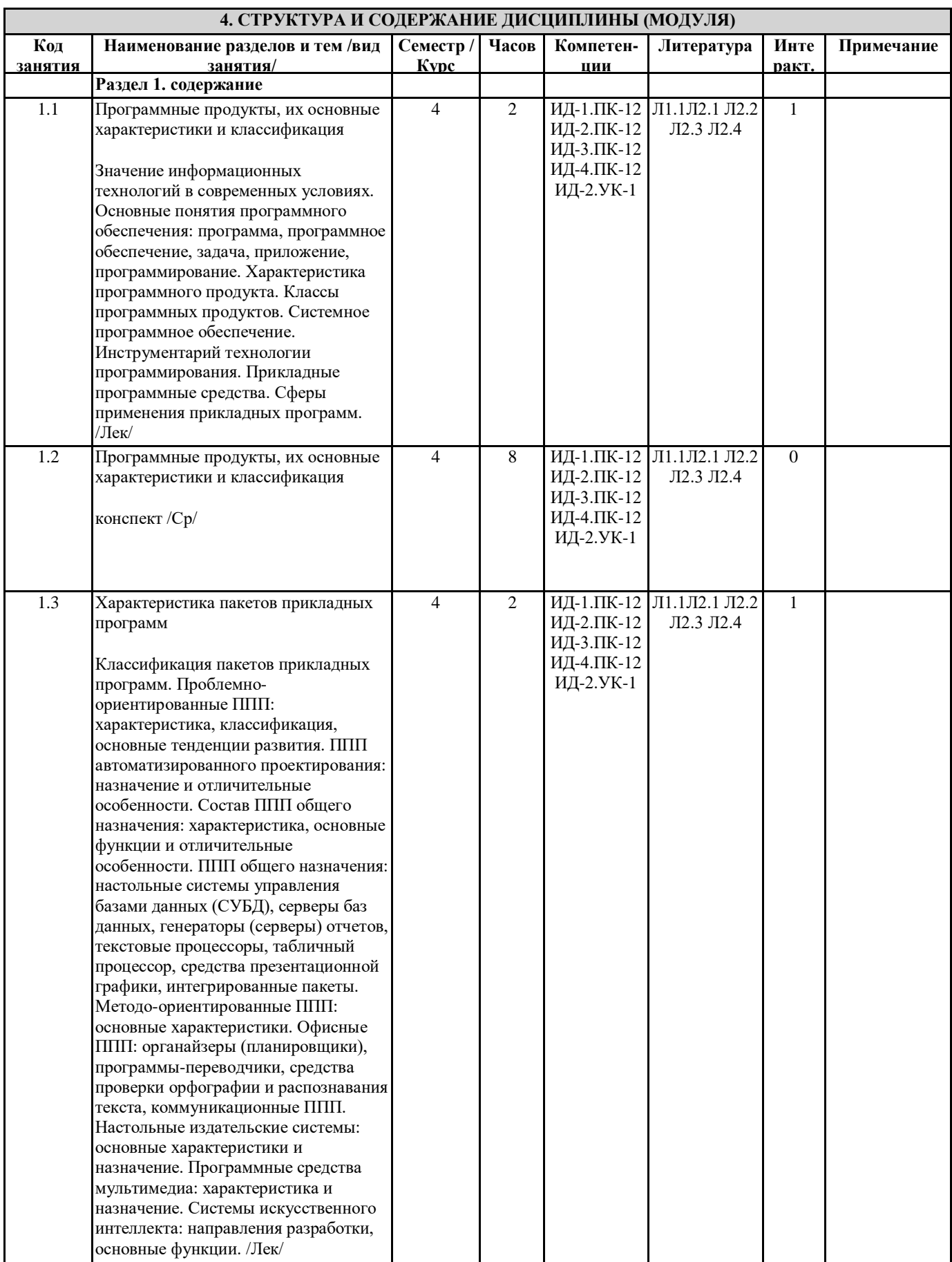

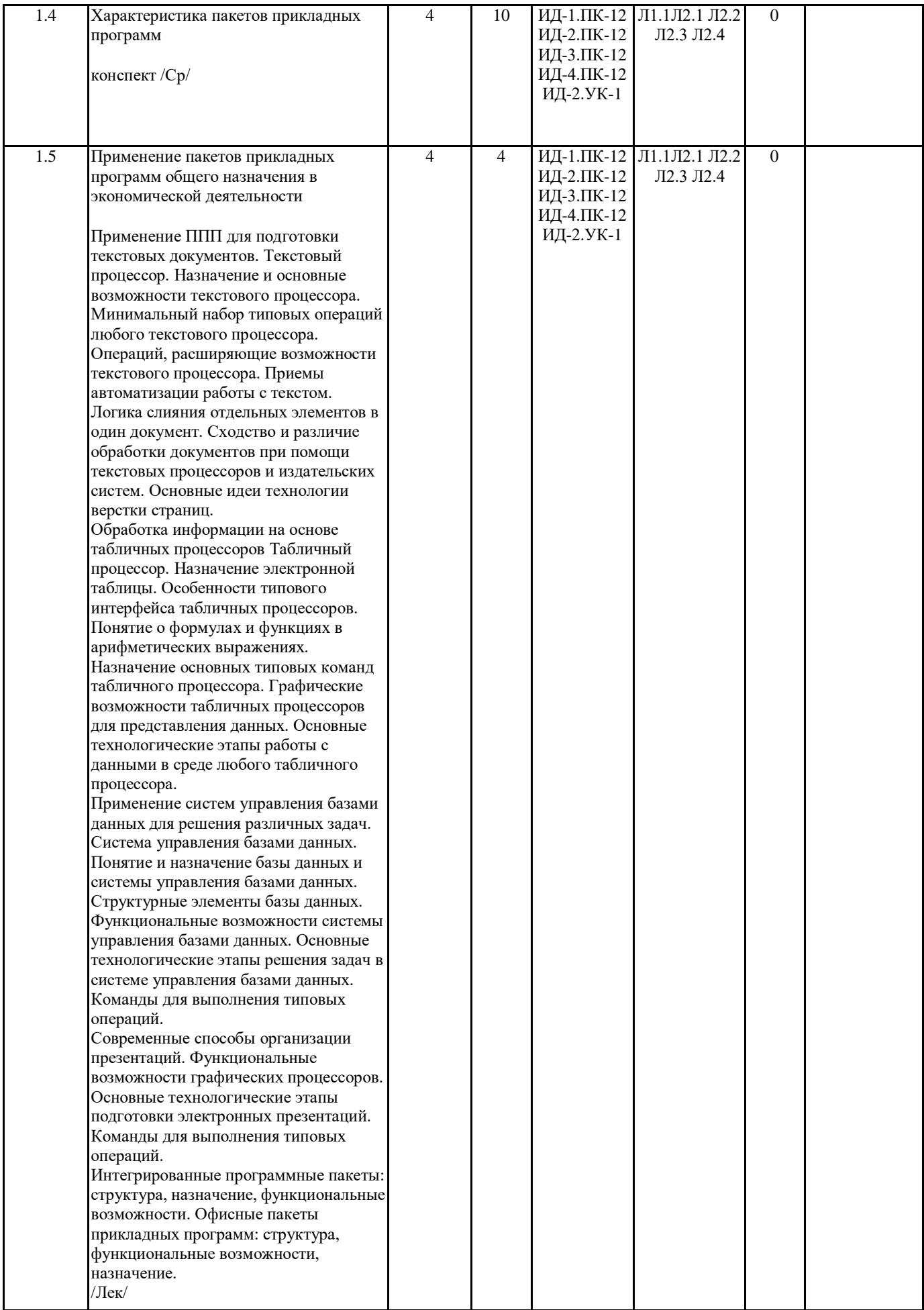

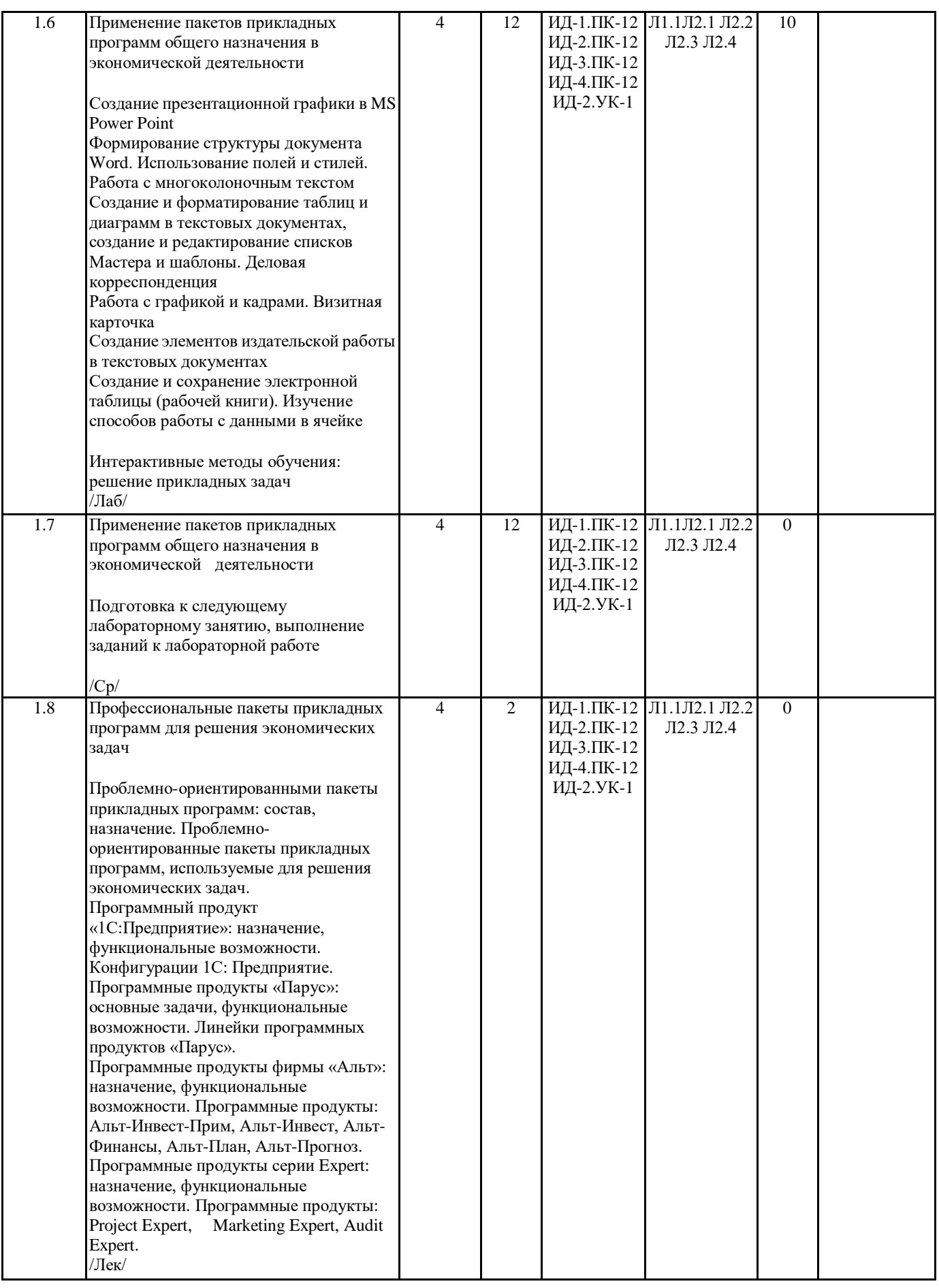

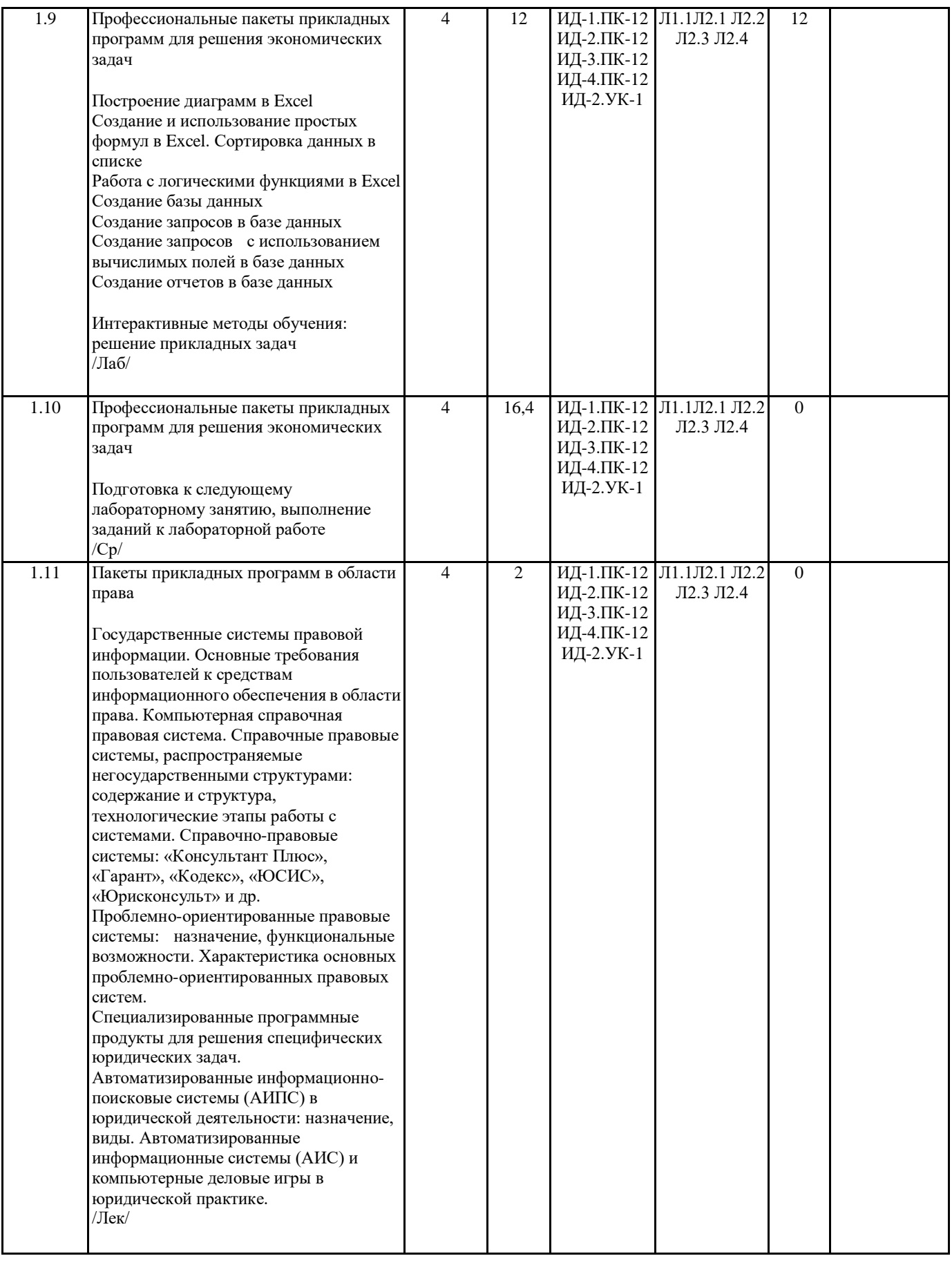

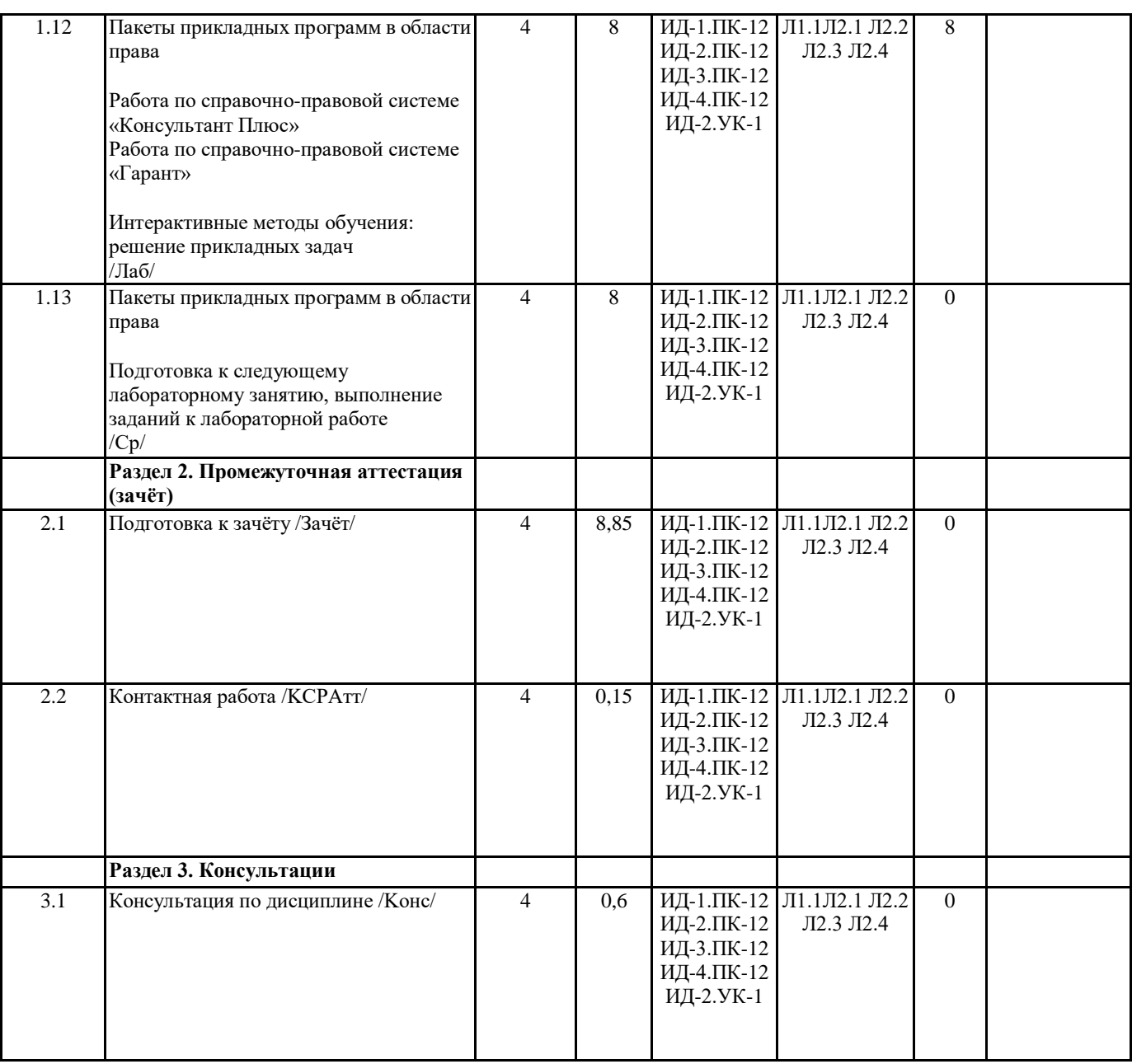

### **5. ФОНД ОЦЕНОЧНЫХ СРЕДСТВ**

#### **5.1. Контрольные вопросы и задания**

Основные понятия программного обеспечения: программа, программное обеспечение, задача, приложение, программирование.

Характеристика программного продукта. Классы программных продуктов.

Системное программное обеспечение.

Инструментарий технологии программирования.

Пакеты прикладных программ (ППП). Классификация пакетов прикладных программ.

Проблемно-ориентированные ППП: характеристика, классификация, основные тенденции развития.

ППП автоматизированного проектирования: назначение и отличительные особенности.

ППП общего назначения: характеристика, основные функции и отличительные особенности.

ППП общего назначения: настольные системы управления базами данных (СУБД), серверы баз данных, генераторы (серверы) отчетов, текстовые процессоры, табличный процессор, средства презентационной графики, интегрированные пакеты.

Методо-ориентированные ППП: основные характеристики.

Офисные ППП: органайзеры (планировщики), программы-переводчики, средства проверки орфографии и распознавания текста, коммуникационные ППП.

Настольные издательские системы: основные характеристики и назначение.

Программные средства мультимедиа: характеристика и назначение.

Системы искусственного интеллекта: направления разработки, основные функции.

Интегрированные программные продукты: сущность, состав и назначение.

Текстовый процессор. Назначение и основные возможности текстового процессора. Операции копирования, переноса, удаления фрагментов текста и роль буфера промежуточного хранения. Операции форматирования документов. Возможности окон текстового процессора. Минимальный набор типовых операций любого текстового процессора. Операции, расширяющие возможности текстового процессора. Сходство и различие обработки документов при помощи текстовых процессоров и издательских систем. Основные идеи технологии верстки страниц. Табличный процессор. Назначение электронной таблицы. Назначение основных типовых команд табличного процессора. Графические возможности табличных процессоров для представления данных. Основные технологические этапы работы с данными в среде любого табличного процессора. Система управления базами данных. Понятие и назначение базы данных и системы управления базами данных. Структурные элементы базы данных. Функциональные возможности системы управления базами данных. Основные технологические этапы решения задач в системе управления базами данных. Команды для выполнения типовых операний. Государственные системы правовой информации. Проблемно-ориентированные пакеты прикладных программ в области экономики и управления. Программный продукт «1С: Предприятие»: назначение и функциональные возможности Основные конфигурации программного продукта «1С: Предприятие» Программные продукты, используемые в бизнес-планировании Программные продукты, используемые в бухгалтерском учете Программные продукты серии Expert: назначение и функциональные возможности Программные продукты серии «Парус» назначение и функциональные возможности Программные продукты, используемые в статистике: назначение, возможности и разновидности Программные продукты, используемые в управлении персоналом: назначение, возможности и разновидности. 5.2. Темы письменных работ 1. Классификация и назначение приклалных программных средств обшего назначения 3. Программные системы обработки текстов под Windows 5. Программные системы обработки информации под Windows 6. Программные системы обработки графической информации под MS DOS 7. Современная компьютерная графика. Corel Draw и Photoshop. 8. Компьютерная анимация. 3D Max и другие. 9. Программные системы обработки сканированной информации. 10. Программные системы «переводчики» 11. Мультимедиа системы: компьютер и музыка. 12. Мультимелиа системы: компьютер и вилео. 13. Обзор компьютерных игр. 14. Системы управления базами данных под MS DOS и Windows 15. Системы управления распределенными базами данных. 16. Обучающие системы. Средства создания электронных документов. 17. Обучающие системы. Средства создания систем диагностики и контроля знаний 18. Сетевые и телекоммуникационные сервисные программы 19. Программы-поисковики в Интернете 20. Программы-браузеры в Интернете 21. Развитие программных средств математических вычислений. 22. Информационная система «Гарант» 23. Информационная система «Консультант плюс» 24. Информационная система «ЮСИС» 25. Информационная система «Юрисконсульт» 26. Информационная система «Кодекс» 27. Государственные правовые системы 28. Проблемно-ориентированные правовые системы 29. Специализированные прикладные программы в области права 30. Автоматизированные информационно-поисковые системы 31. автоматизированные информационные системы в юриспруденции 32. Проектирование и программирование баз данных 33. Компьютерная графика в электронных таблицах 34. Возможности и перспективы развития компьютерной графики 35. Настольная издательская система Page Marker 36. Системы обработки текстов в MS DOS 37. Текстовый процессор Word 38. Настольная излательская система Тех 39. Системы искусственного интеллекта 40. Офисные пакеты прикладных программ 41. Программный продукт «1С: Предприятие» и его конфигурации

42. Программные продукты, используемые в бизнес-планировании

43. Программные продукты серии Expert

44. Программные продукты серии «Парус»

45. Программные продукты, используемые в статистике

46. Программные продукты, используемые в управлении персоналом

- 47. Программные продукты, используемые в бухгалтерском учете
- 48. Программные продукты, используемые в банковском деле
- 49. Программные продукты, используемые в налогообложении

#### **Фонд оценочных средств**

ФОСЫ храняться отдельным документом

#### **6. УЧЕБНО-МЕТОДИЧЕСКОЕ И ИНФОРМАЦИОННОЕ ОБЕСПЕЧЕНИЕ ДИСЦИПЛИНЫ (МОДУЛЯ) 6.1. Рекомендуемая литература 6.1.1. Основная литература** Авторы, составители Заглавие Издательство, год Эл. адрес Л1.1 Шилова Л.А. Пакеты прикладных программ для экономистов: учебно-методическое пособие к практическим занятиям и самостоятельной работе для обучающихся по направлению подготовки 38.03.01 Экономика, профиль «Экономика предприятий и организаций» Москва: МИСИ-МГСУ; Ай Пи Эр Медиа; ЭБС АСВ, 2018 http://www.iprbookshop.ru /76895.html **6.1.2. Дополнительная литература** Авторы, составители Заглавие Издательство, год Эл. адрес Л2.1 Головицына М.В. Информационные технологии в экономике: учебное пособие Москва: Интернет-Университет Информационных Технологий (ИНТУИТ), 2020 http://www.iprbookshop.ru /89438.html Л2.2 Мясоедов Р.А., Гавриловская С.П., Сорокина В.Ю. Офисные информационные технологии: учебное пособие Белгород: Белгородский государственный технологический университет им. В.Г. Шухова; ЭБС АСВ, 2013 http://www.iprbookshop.ru /49719.html Л2.3 Гладких Т.В., Воронова Е.В. Технологии электронного офиса Воронеж: Воронежский государственный университет инженерных технологий, 2014 http://www.iprbookshop.ru  $/47459$  html Л2.4 Астапкина Т.В., Бондарева В.В., Левчук [и др.] Е.А., Левчук Е.А. Современные компьютерные офисные технологии: пособие Минск: Республиканский институт профессионального образования (РИПО), 2014 http://www.iprbookshop.ru /67738.html

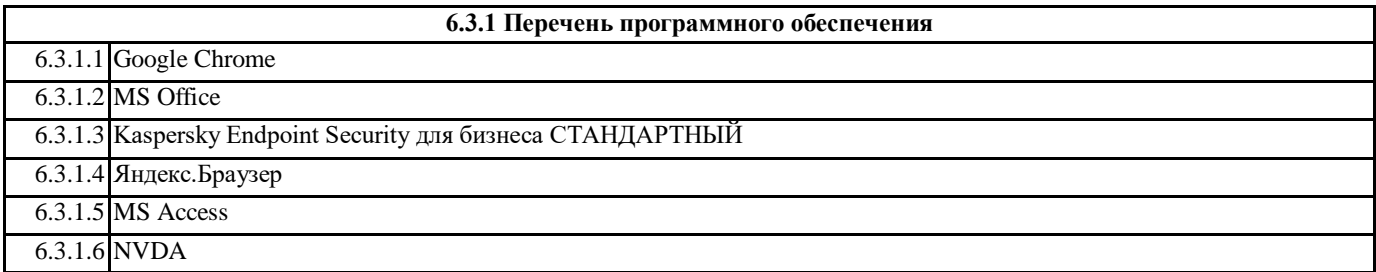

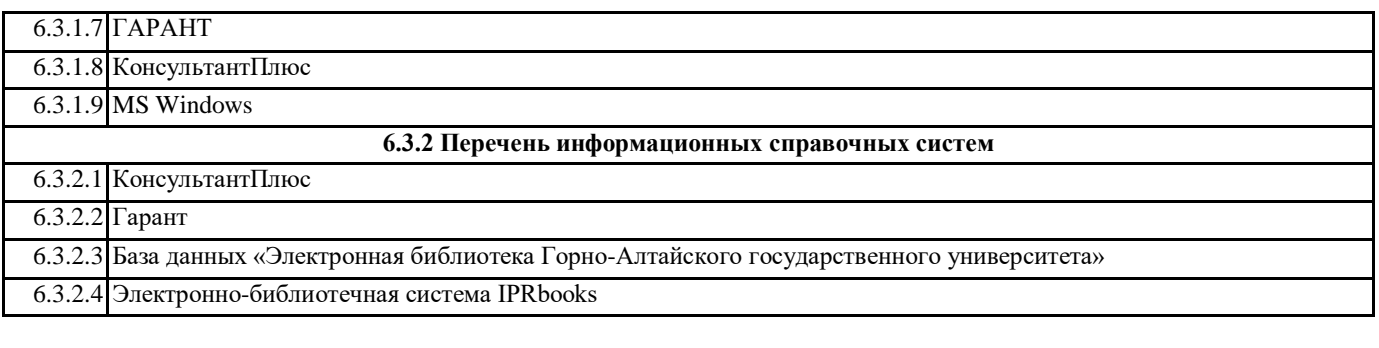

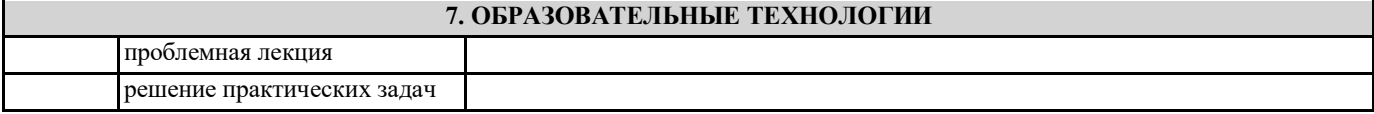

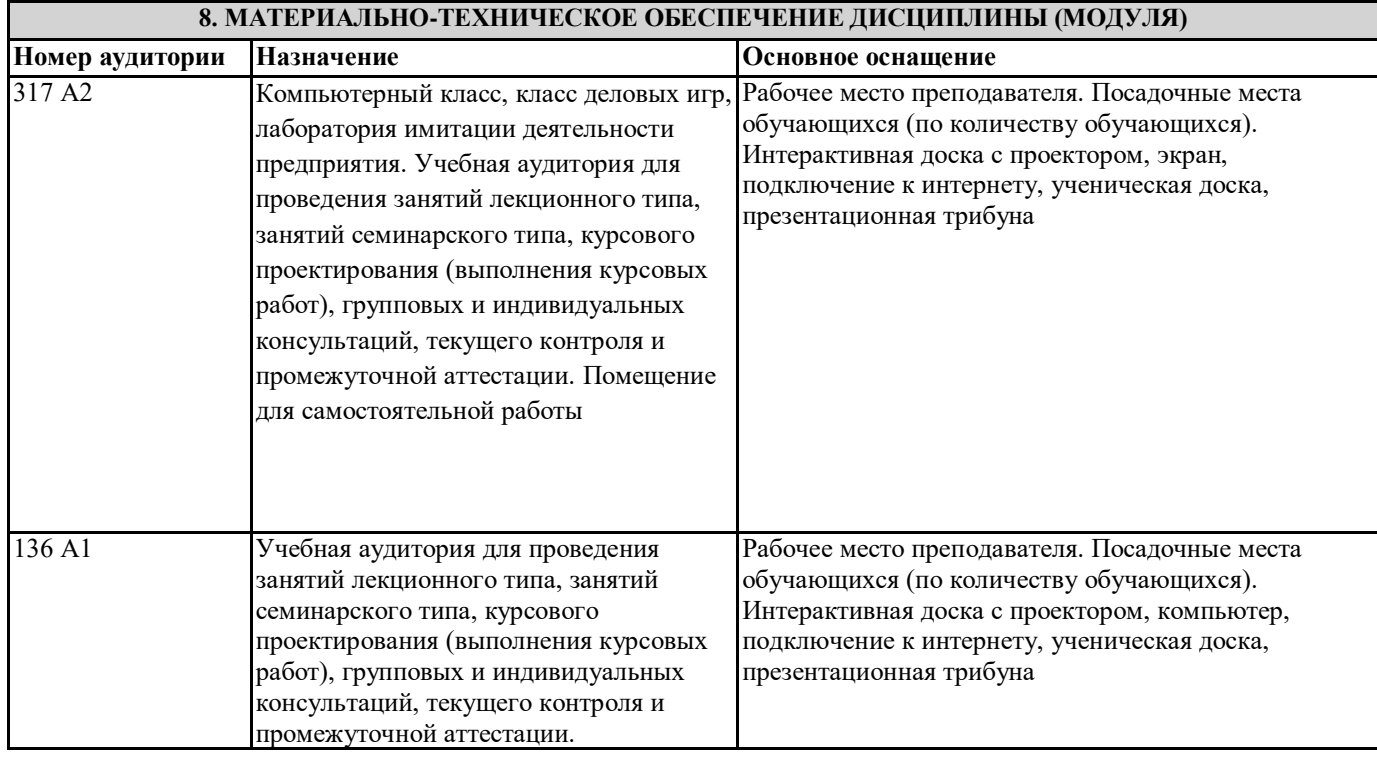

#### **9. МЕТОДИЧЕСКИЕ УКАЗАНИЯ ДЛЯ ОБУЧАЮЩИХСЯ ПО ОСВОЕНИЮ ДИСЦИПЛИНЫ (МОДУЛЯ)**

1. Методические указания для подготовки к практическим (семинарским) занятиям

Практические и семинарские занятия относятся к основным видам учебных занятий наряду с лекцией, лабораторной работой, контрольной работой, консультацией, самостоятельной работой, производственной (профессиональной) практикой, выполнением курсовой и выпускной квалификационной работ.

Выполнение практических заданий направлено на:

• обобщение, систематизацию, углубление, закрепление полученных практических знаний по конкретным темам дисциплины;

• формирование умений применять полученные знания на практике, реализацию единства интеллектуальной и практической деятельности;

• развитие личностных качеств, направленных на устойчивое стремление к самосовершенствованию: самопознанию, самоконтролю, самооценке, саморазвитию и саморегуляции;

• развитие интеллектуальных умений у будущих специалистов;

• выработку таких профессионально значимых качеств, как самостоятельность, ответственность, точность, творческая инициатива.

Практические занятия - одна из форм учебного занятия, направленная на развитие самостоятельности студентов и приобретение умений и навыков. Данные учебные занятия углубляют, расширяют, детализируют полученные на лекции знания. Практическое занятие предполагает выполнение студентами заданий, как под руководством преподавателя, так и самостоятельно

Практические занятия, включенные в изучение дисциплины, направлены на формирование у студентов практических умений, развитие навыков командной работы, коммуникативной компетентности

Содержание практических занятий соответствует требованиям рабочей программы по дисциплине. Содержанием практического занятия является практическая работа каждого студента.

Контроль знаний студентов, полученных на практическом занятии, является наиболее ответственной частью занятия, так ка определяет степень достижения цели.

В ходе подготовки к семинару студенту следует просмотреть материалы лекции, а затем начать изучение учебной литературы. Следует знать, что освещение того или иного вопроса в литературе часто является личным мнением автора, построенного на анализе различных источников, поэтому следует не ограничиваться одним учебником или монографией, а рассмотреть как можно больше материала по интересуемой теме.

Обязательным условием подготовки к семинару является изучение нормативной базы. Для этого следует обратится к любой правовой системе сети Интернет. В данном вопросе не следует полагаться на книги, так как законодательство претерпевает постоянные изменения и в учебниках и учебных пособиях могут находится устаревшие данные.

Студенту рекомендуется следующая схема подготовки к семинарскому занятию:

1. Проработать конспект лекций;

2. Прочитать основную и дополнительную литературу, рекомендованную по изучаемому разделу;

3. Ответить на вопросы плана практического (семинарского) занятия;

4. Выполнить домашнее задание;

5. Проработать тестовые задания и задачи;

6. При затруднениях сформулировать вопросы к преподавателю.

При подготовке к практическим (семинарским) занятиям следует руководствоваться указаниями и рекомендациями преподавателя, использовать основную литературу из представленного им списка.

Для наиболее глубокого освоения дисциплины рекомендуется изучать литературу, обозначенную как «дополнительная» в представленном списке.

При подготовке доклада на занятие желательно заранее обсудить с преподавателем перечень используемой литературы, за день до семинарского занятия предупредить о необходимых для предоставления материала технических средствах, напечатанный текст доклада предоставить преподавателю.

Студенты заочного отделения в процессе изучения дисциплины выполняют предусмотренную учебным планом контрольную работу (Индивидуальную работу студента) и сдают данную работу не позднее двух недель до экзамена. При этом необходимо заметить, что предъявляемая на кафедру работа должна являться результатом самостоятельной работы студента.

Контрольная работа (ИРС) представлена 30 вариантами. Вариант работы студента определяется по номеру зачетной книжки. Приступая к выполнению задания в соответствии со своим вариантом, следует, прежде всего, ознакомиться с содержанием программного материала по темам, включенным в контрольную работу. Затем необходимо внимательно изучить рекомендуемую литературу.

2. Методические указания по выполнению индивидуальной работы студента

Согласно учебному плану, студенты выполняют ИРС в сроки, установленные учебным графиком. Цель выполнения ИРСа: научить студентов самостоятельно пользоваться учебной и нормативной литературной; - дать возможность приобрести умения и навыки излагать материал по конкретным вопросам; - документально установить уровень знания пройденного материала.

Контрольные задания составляются преподавателем таким образом, чтобы можно было проверить знания основных разделов. Контрольная работа (ИРС) разрабатывается в одном или нескольких вариантах (в зависимости от вида работы, дисциплины, формы обучения и т.д.).

При выполнении работы следует придерживаться следующих правил:

• подобрать необходимую литературу, изучить содержание курса и

методические рекомендации по выполнению домашней контрольной работы; составить развернутый план контрольной работы;

• затем изложить теоретическую часть вопроса (не допускается дословное переписывание текстов из брошюр, статей, учебников);

• решить предложенные практические задания;

• оформить контрольную работу;

• сдать ее на проверку преподавателю.

Работа должна быть выполнена грамотно и аккуратно, четко и разборчиво, без помарок и зачѐркиваний, запрещается произвольно сокращать слова (кроме общепринятых сокращений).

На проверку не принимаются работы: выполненные не по своему варианту; выполненные небрежно и неразборчиво. Оценка индивидуальной работы.

Как правило, работы оцениваются по критерию «зачет» или «незачет».

Зачет ставится в случае если выполнено не менее 50% заданий, работа выполнена по стандартной или самостоятельно разработанной методике, в освещении вопросов не содержится грубых ошибок, по ходу решения сделаны аргументированные выводы, самостоятельно выполнена графическая часть работы

Незачет ставится, если студент не справился с заданием (выполнено менее 50% задания варианта), не раскрыто основное содержание вопросов, имеются грубые ошибки в освещении вопросов, в решении задач, в выполнении графической части задания и т.д., а также работа выполнена несамостоятельно.

Контрольные работы могут также оцениваться дифференцированно по следующим критериям выставления отметок по пятибалльной шкале:

• выполнено без ошибок и недочетов 90-100% от общего объема работы -выставляется отметка «отлично»;

• выполнено без ошибок и недочетов 76-89% от общего объема работы -выставляется отметка «хорошо»;

• выполнено без ошибок и недочетов 55-75% от общего объема работы -выставляется отметка «удовлетворительно»; • выполнено без ошибок и недочетов менее 55 % от общего объема работы• - выставляется отметка «неудовлетворительно». Работа, выполненная на оценку «неудовлетворительно» возвращается студенту с подробными замечаниями для доработки.

Самостоятельная работа с книгой может быть успешной, если текст прочитан и законспектирован. Существует несколько форм записей.

Записи могут носить различный характер: план, выписки, тезисы, аннотирование, конспектирование, реферирование. 1. План - наиболее краткая формой записи.. Это перечень вопросов, рассматриваемых в книге или статье.

2. Тезисы – более сложная и совершенная форма записи, чем составление плана.

Это сжатое изложение основных мыслей прочитанного произведения или подготовляемого вступления. Особенностью тезисов является их утвердительный характер.

В тезисах содержится самое главное- только выводы и обобщения, в них нет доказательств, иллюстрации и пояснений Тезисы по содержанию очень близки к конспекту, но конспект носит более описательный характер, и его положения не столь категоричны, как в тезисах. Кроме того, конспект представляет собой более полную форму записи.

3. Выписки. Это записи текста из книги: теоретических положений, статистических данных.

Преимущество выписок состоит в точности воспроизведения текста книги, удобстве пользования записями при последующей работе, в накоплении обобщений и фактического материала. Выписки полезны для повторения изученного материала. Без них трудно обойтись при подготовке доклада, реферата, выступления. Выписки следует рассматривать как составную часть тезисов и конспектов.

4. Конспект - наиболее совершенная и наиболее сложная форма записи. Конспект представляет собой относительно подробное, последовательное изложение содержания прочитанного.

При цитировании обязательная ссылка на страницу книги. Следует помнить, что четкая ссылка на источник – непременное правило конспектирования.

Конспектирование в большей мере, чем другие виды записей, помогает вырабатывать навыки правильного изложения в письменной форме важные теоретических и практических вопросов, умение четко их формулировать и ясно излагать своими словами.

Конспект - это расширенные тезисы, дополненные рассуждениями и доказательствами, мыслями и выводами студента. Как правило, конспект включает в себя и выписки, но в него могут войти отдельные места, цитируемые дословно, а также факты, примеры, цифры, таблицы и схемы, взятые из книги. В конспект могут помещаться диаграммы, схемы, таблицы, которые придадут ему наглядность.

3. Рекомендации по подготовке к зачету или экзамену

На экзамене (зачете) определяется качество и объем усвоенных студентами знаний, способность применять системный подход и математические методы в формализации решения прикладных задач;

способность использовать основные законы естественнонаучных дисциплин и современные информационнокоммуникационные технологии в профессиональной деятельности.

Он может проводиться в устной или письменной формах. Форму проведения определяет кафедра.

Подготовка к экзамену (зачету) – процесс индивидуальный. Тем не менее, существуют некоторые правила, знания которых могут быть полезны для всех.

Залогом успешной сдачи экзамена (зачета) является систематическая, а не фрагментарная работа над учебной дисциплиной в течение семестра, поскольку экзаменационные/зачетные вопросы дисциплины проверяют знание ее основных понятий, и осмысленное оперирование ими. Невозможно за короткий срок не просто заучить определения, но осмыслить содержание, структуру, уяснить хотя бы основные внутренние и внешние связи, тем более выработать соответствующие умения. Целесообразно пошаговое освоение материала, выполнение различных заданий по мере изучения соответствующих

содержательных разделов дисциплины.

Если, готовясь к экзамену/зачету, вы испытываете затруднения, обращайтесь за советом к преподавателю, тем более что при систематической подготовке у вас есть такая возможность.

Подготовку желательно вести, исходя из требований программы учебной дисциплины. Готовясь к экзамену/зачету, лучше всего сочетать повторение теоретических вопросов с выполнением практических заданий.

Требования к знаниям студентов определены федеральным государственным образовательным стандартом и рабочей программой дисциплины.

Экзаменационные вопросы/вопросы к зачету обновляются и утверждаются на заседании кафедры ежегодно. С базовыми вопросами студент вправе ознакомиться в любой период обучения. Перечень вопросов соответствует учебной программе по дисциплине, которая разрабатывается кафедрой, а затем утверждается на ее заседании.

Экзаменационные билеты включают до трех вопросов по основным разделам дисциплины два вопроса теоретические один практический. Обновленный перечень вопросов выдается студентам перед началом экзаменационной сессии. Билеты студентам не выдаются.

Цель экзамена (зачета) — проверка уровня сформированности компетенций. Дополнительной целью экзамена (зачета) является формирование у студентов таких качеств, как организованность, ответственность, трудолюбие, принципиальность, самостоятельность. Таким образом, проверяется сложившаяся у студента система знаний по дисциплине, что играет большую роль в подготовке будущего специалиста, способствует получению им фундаментальной и профессиональной подготовки специалиста.

При подготовке к экзамену\зачету важно правильно и рационально распланировать свое время, чтобы успеть на качественно высоком уровне подготовиться к ответам по всем вопросам. Следует иметь в виду, система бакалавриата предполагает, что больший объем материала при изучении курса дисциплины студенты должны освоить не аудиторно, а самостоятельно. В связи с этим экзамен/зачет призван побудить их получить новые знания. Во время подготовки к экзамену/зачету студенты также систематизируют знания, которые они приобрели при изучении основных тем курса в течение семестра. Это позволяет им уяснить логическую структуру дисциплины, объединить отдельные темы единую систему, увидеть перспективы ее развития.

Самостоятельная работа по подготовке к экзамену/зачету во время сессии должна планироваться студентом, исходя из общего объема вопросов, вынесенных на экзамен/зачет, так, чтобы за прелоставленный срок он смог равномерно

распределить приблизительно равное количество вопросов для ежедневного изучения (повторения). Важно, чтобы один последний день (либо часть его) был выделен для дополнительного повторения всего объема вопросов в целом. Это позволяет студенту самостоятельно перепроверить усвоение материала. На данном (заключительном) этапе подготовки к экзамену целесообразно осуществлять повторение изученного материала в группе, но с небольшим количеством участников (до 5—6 чел.). Это позволит существенно сократить время на повторение, так как в группе обязательно найдется студент, который без обращения к учебникам и текстам лекций хорошо помнит основное содержание вопроса, остальные же участники группы один за другим вспоминают конкретные нюансы рассматриваемой проблемы.

Такой метод рекомендуется, прежде всего, тем студентам, кто пользуется наиболее традиционным способом запоминания материала — его повторением.